### ICS 321 Spring 2011 High-Level Database Models (ii)

Asst. Prof. Lipyeow Lim Information & Computer Science Department University of Hawaii at Manoa

# Logical DB Design: ER to Relational

• Entity sets to tables:

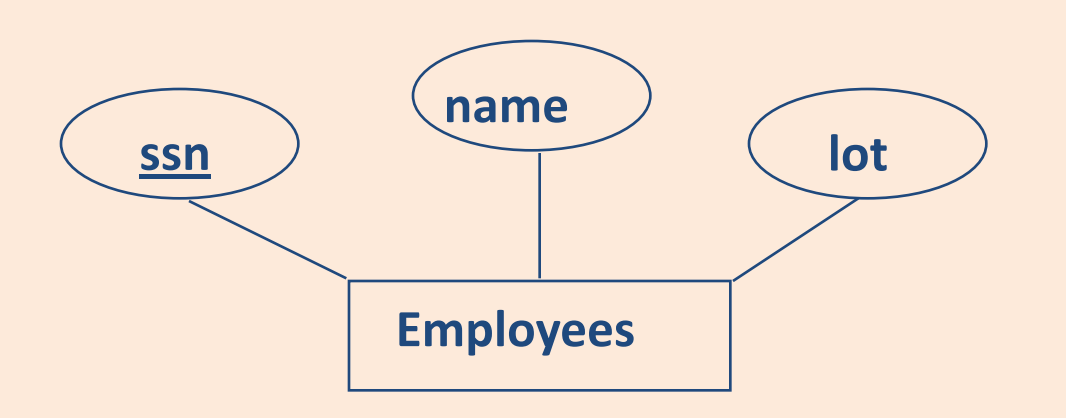

CREATE TABLE Employees (ssn CHAR(11), name CHAR(20), lot INTEGER, PRIMARY KEY (ssn))

# Relationship Sets to Tables

- Attributes of the relation must include:
	- Keys for each participating entity set (as foreign keys).
		- This set of attributes forms a *superkey* for the relation.
- CREATE TABLE Works\_In( ssn CHAR(11), did INTEGER, since DATE, PRIMARY KEY (ssn, did), FOREIGN KEY (ssn) REFERENCES Employees, FOREIGN KEY (did)

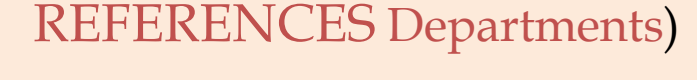

– All descriptive attributes. **lot dname did budget since name Employees Works\_In Departments ssn**

### Translating ER Diagrams with Key Constraints

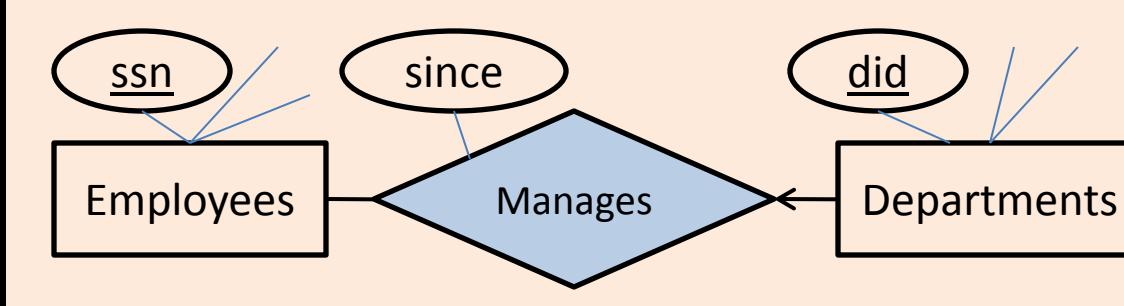

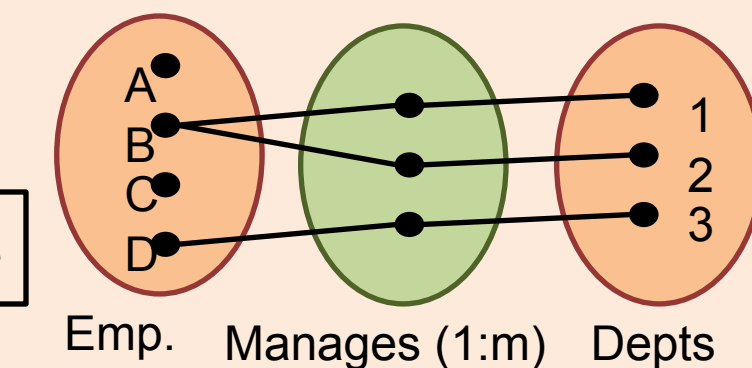

- Map relationship to a table:
	- Note that did is the key now!
- Since each department has a unique manager, we could instead combine Manages and Departments.

CREATE TABLE Manages( ssn CHAR(11), did INTEGER, since DATE, PRIMARY KEY (did), FOREIGN KEY (ssn) REFERENCES Employees, FOREIGN KEY (did) REFERENCES Departments)

CREATE TABLE Dept\_Mgr( did INTEGER, dname CHAR(20), budget REAL, ssn CHAR(11), since DATE, PRIMARY KEY (did), FOREIGN KEY (ssn) REFERENCES Employees)

# Participation Constraints in SQL

• We can capture participation constraints involving one entity set in a binary relationship, but little else (without resorting to CHECK constraints).

> CREATE TABLE Dept\_Mgr( did INTEGER, dname CHAR(20), budget REAL, ssn CHAR(11) NOT NULL, since DATE, PRIMARY KEY (did), FOREIGN KEY (ssn) REFERENCES Employees, ON DELETE NO ACTION)

### Review: Weak Entities

- A *weak entity* can be identified uniquely only by considering the primary key of another (*owner*) entity.
	- Owner entity set and weak entity set must participate in a one-to-many relationship set (1 owner, many weak entities).
	- Weak entity set must have total participation in this *identifying* relationship set.

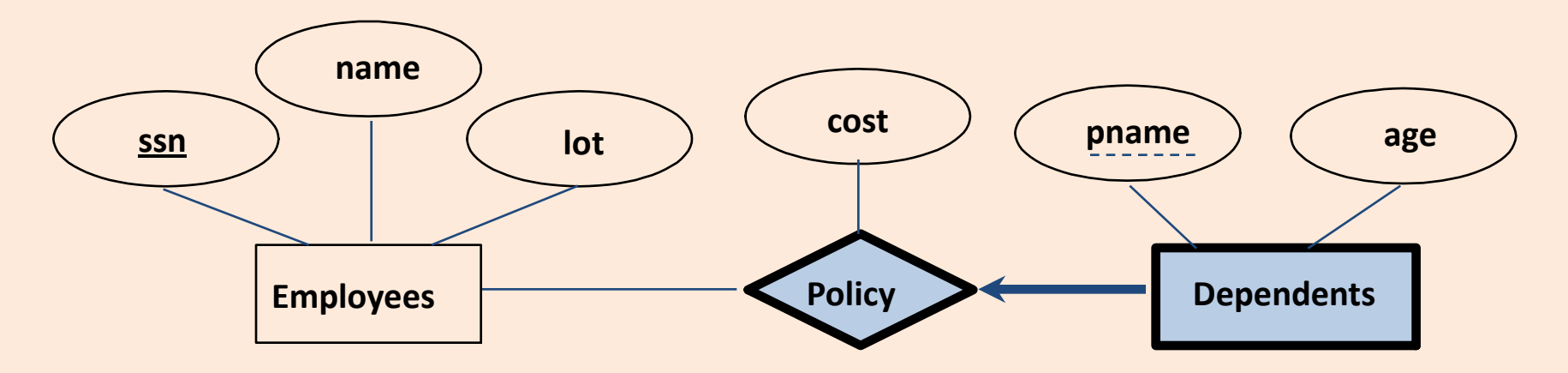

# Translating Weak Entity Sets

- Weak entity set and identifying relationship set are translated into a single table.
	- When the owner entity is deleted, all owned weak entities must also be deleted.

```
CREATE TABLE Dep_Policy (
pname CHAR(20),
age INTEGER,
cost REAL,
ssn CHAR(11) NOT NULL,
PRIMARY KEY (pname, ssn),
FOREIGN KEY (ssn) REFERENCES Employees,
 ON DELETE CASCADE)
```
### ISA Hierarchies

- As in C++, or other PLs, attributes are inherited.
- If we declare A **ISA** B, every A entity is also considered to be a B entity.

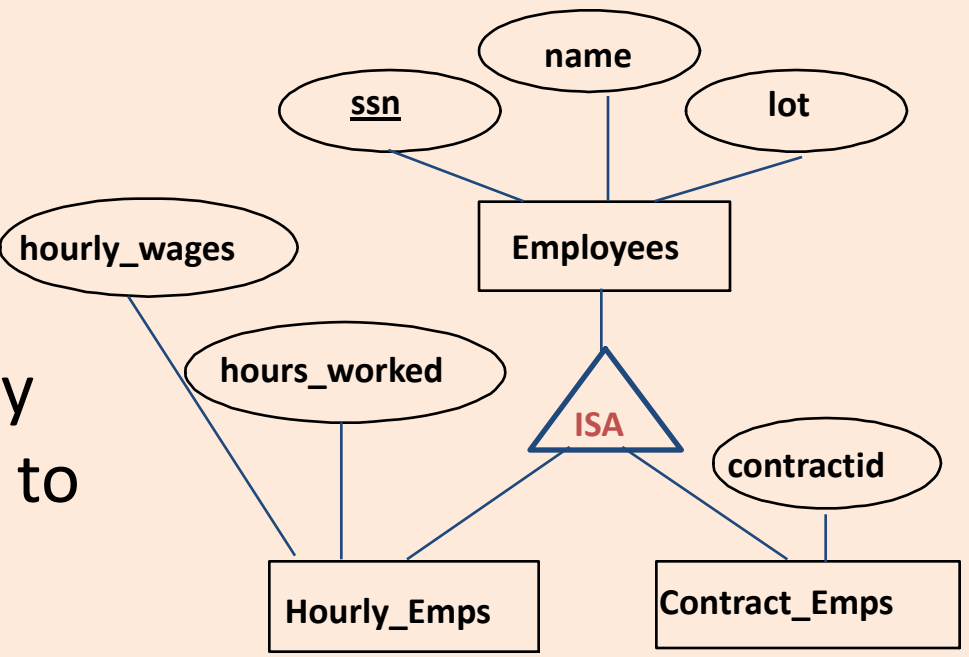

- *Overlap constraints*: Can Joe be an Hourly\_Emps as well as a Contract\_Emps entity? (*Allowed/disallowed*)
- *Covering constraints*: Does every Employees entity also have to be an Hourly\_Emps or a Contract\_Emps entity? *(Yes/no)*

### Translating ISA Hierarchies to Relations

#### • *General approach:*

- 3 relations: Employees, Hourly\_Emps and Contract\_Emps.
	- *Hourly\_Emps*: Every employee is recorded in Employees. For hourly emps, extra info recorded in Hourly\_Emps (*hourly\_wages*, *hours\_worked*, *ssn)*; must delete Hourly\_Emps tuple if referenced Employees tuple is deleted).
	- Queries involving all employees easy, those involving just Hourly Emps require a join to get some attributes.

• Alternative: Just Hourly Emps and Contract Emps.

- *Hourly\_Emps*: *ssn*, *name, lot, hourly\_wages, hours\_worked.*
- Each employee must be in one of these two subclasses*.*

# Unified Modeling Language

- Standardized general-purpose modeling language for software design
- Based on object-oriented model
- Class diagrams

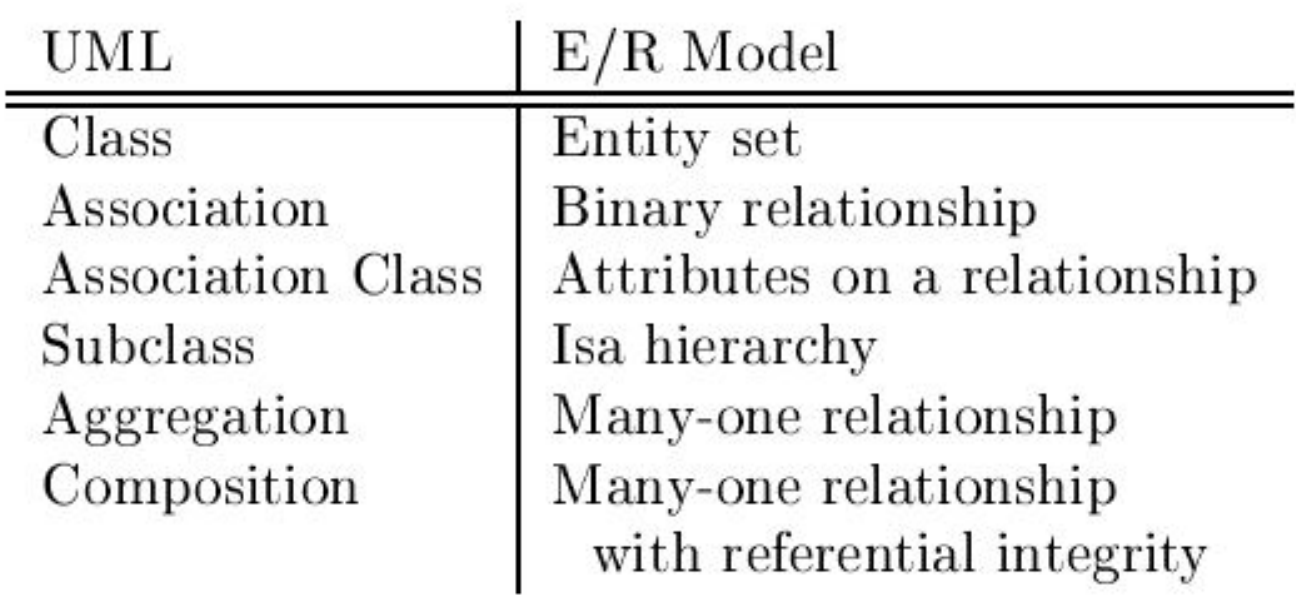

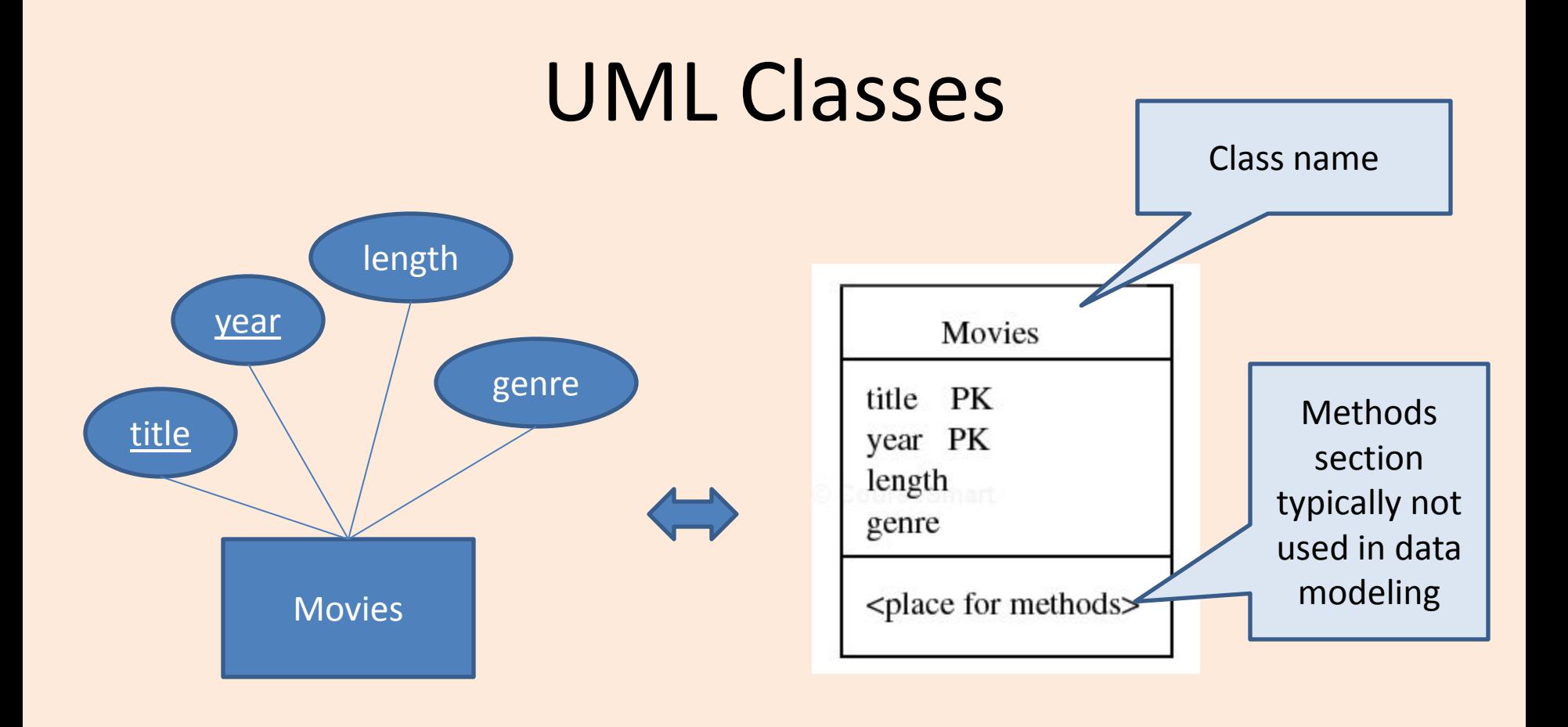

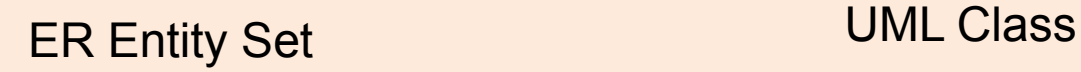

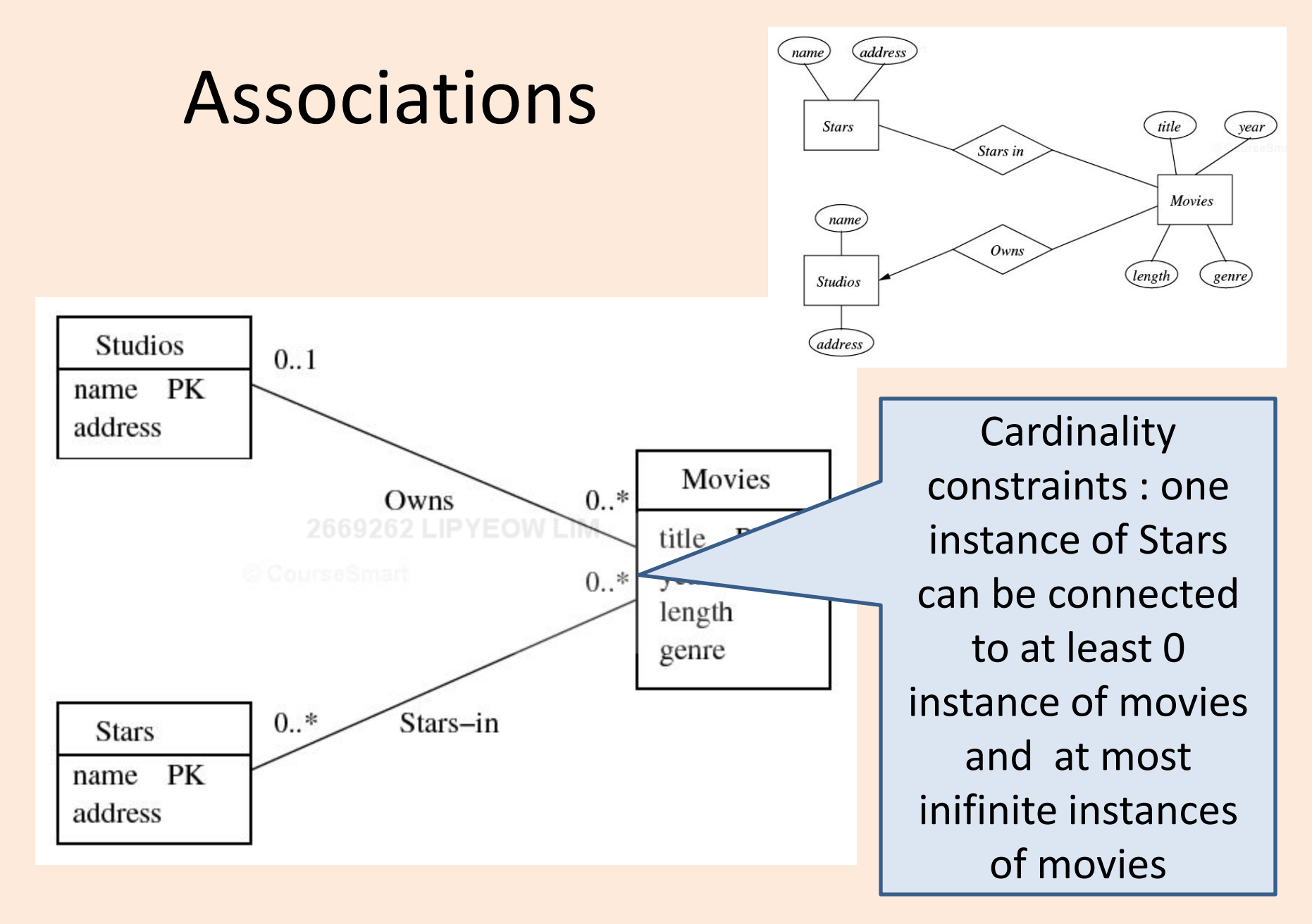

# Referential Integrity

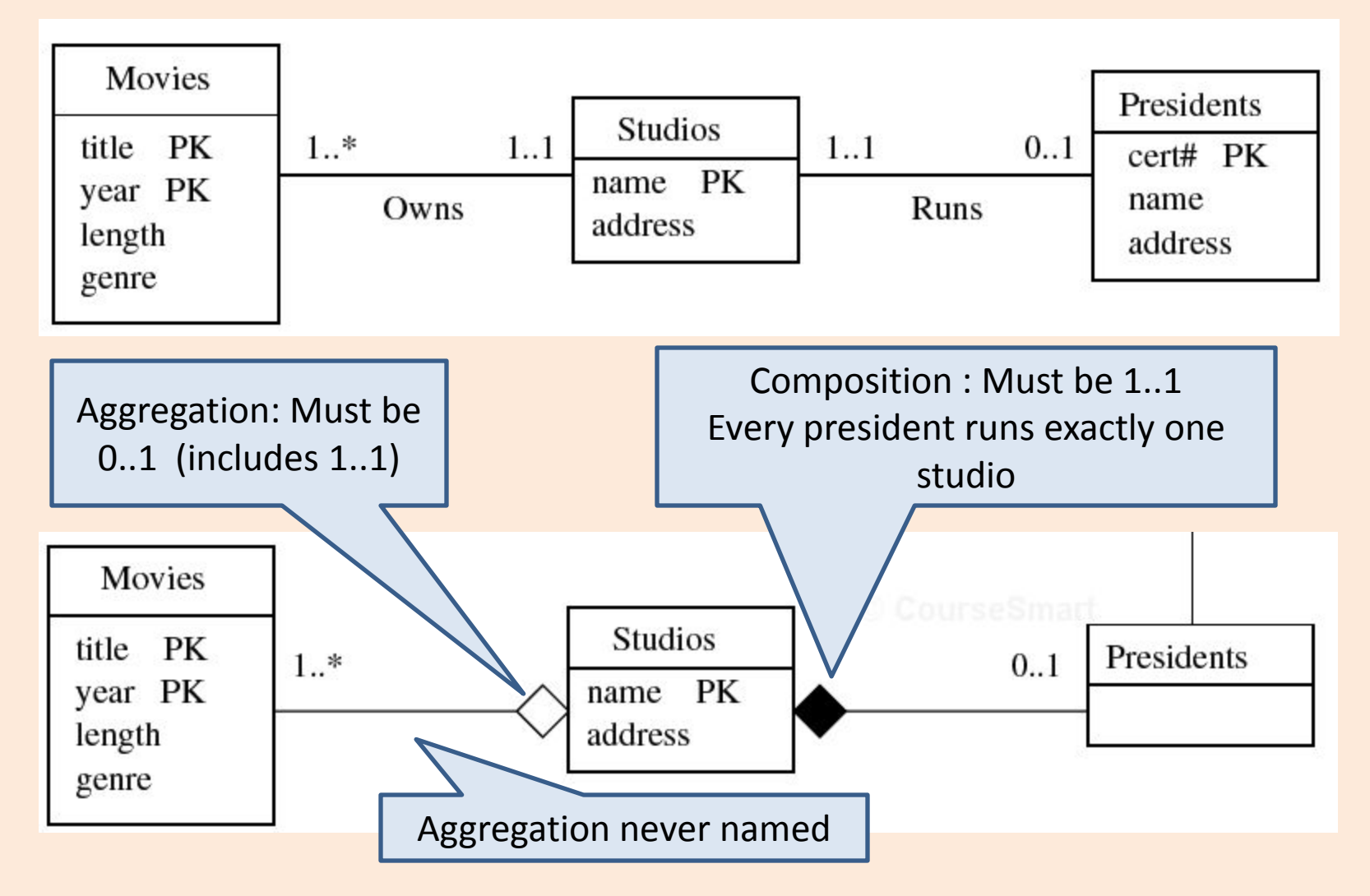

### Association Classes

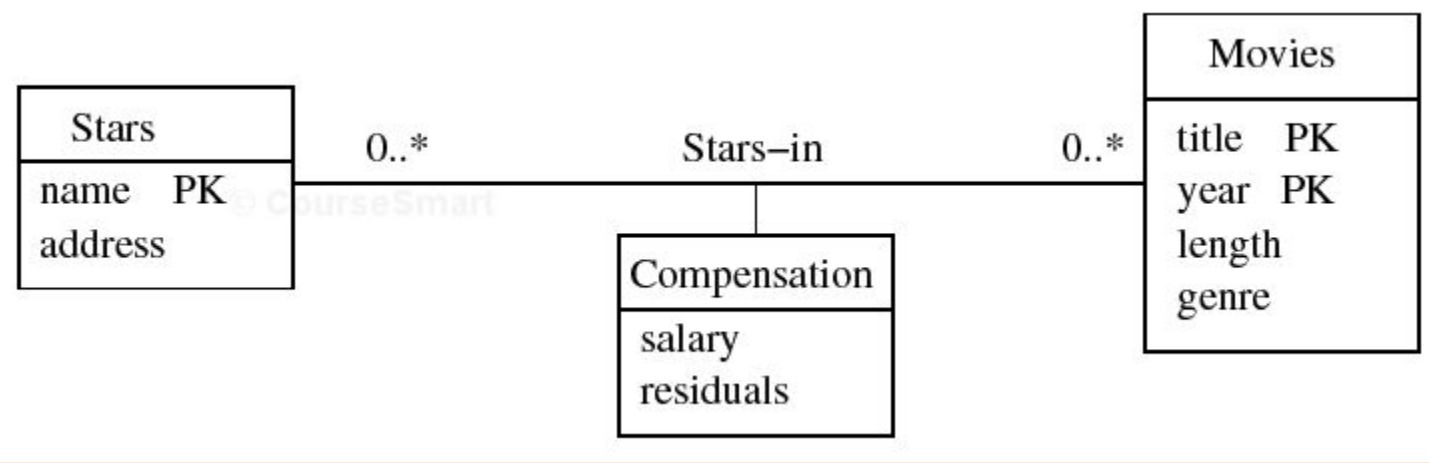

### Sub-Class Hierarchies

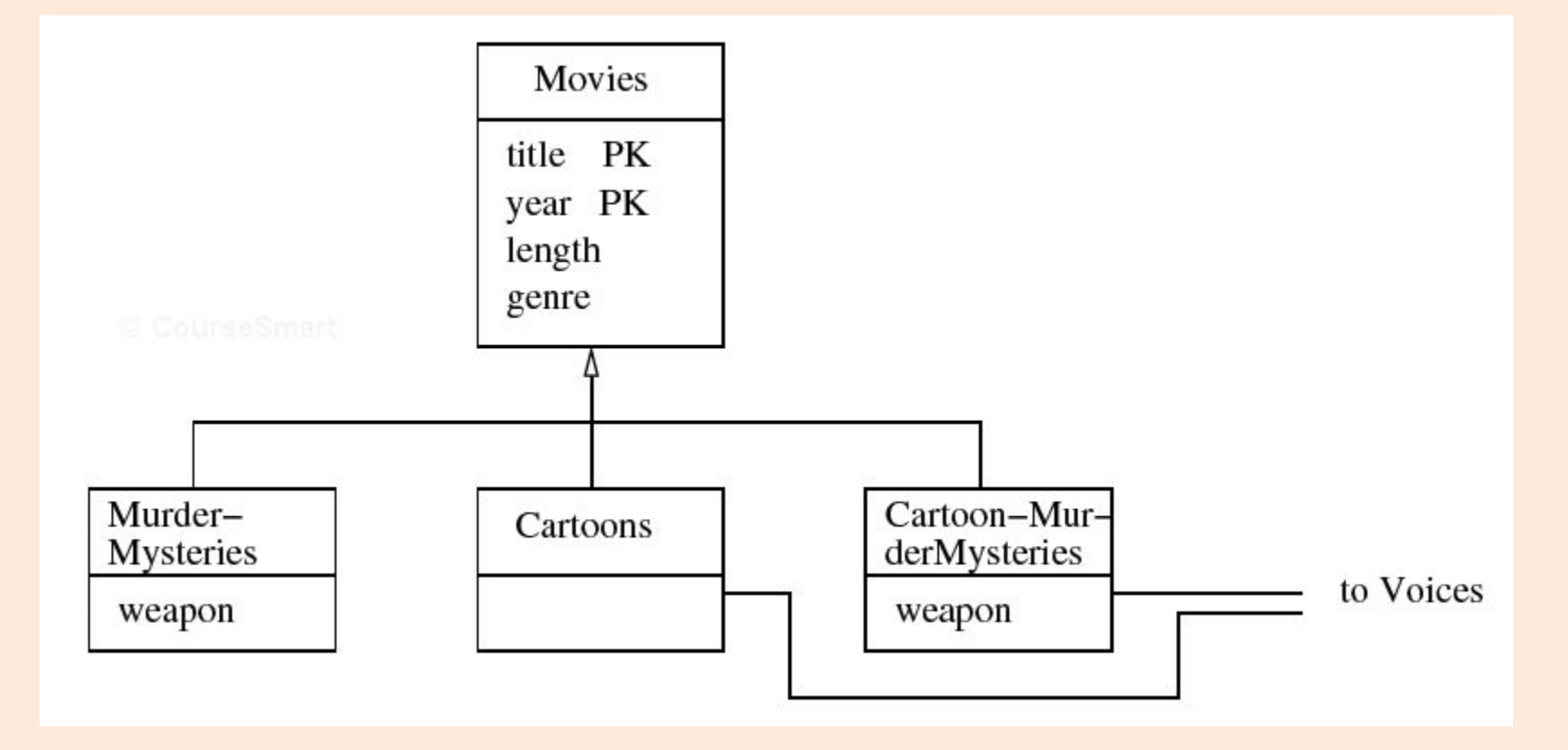

# Modeling Tips

- Faithful to the semantics of the application
- Model only what is needed in the application
- Minimize redundancy (why?)
- Simple is good
- If the model is getting too complicated, take a step back and ask
	- Am i conceptualizing the right entities ?
	- Am i thinking of the right relationships ?
	- Should some relationships become entities ? Vice versa ?
	- Should some attributes become entities ? Vice versa ?